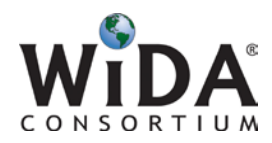

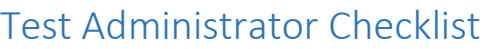

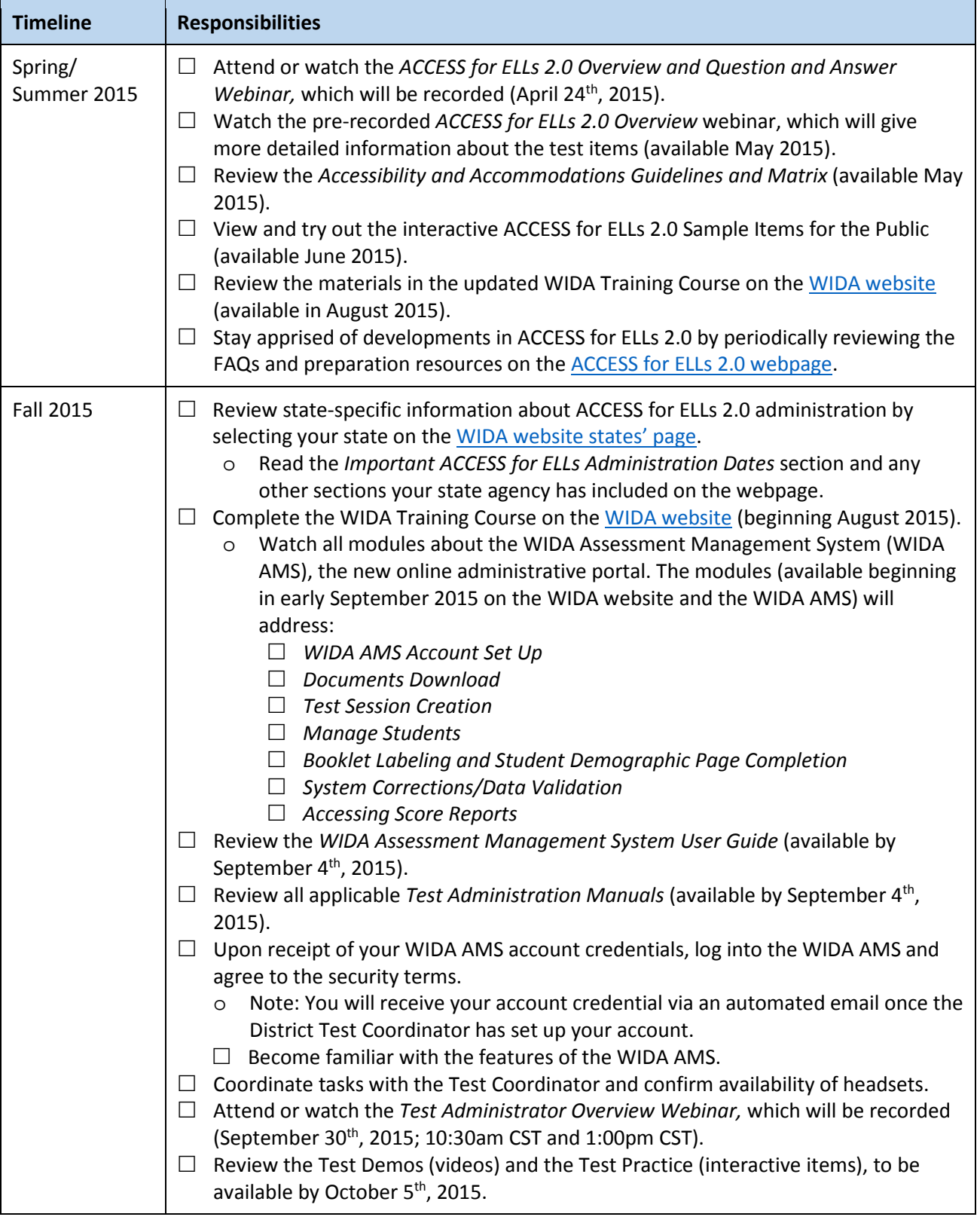

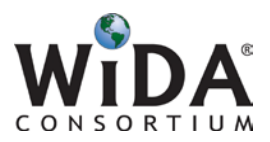

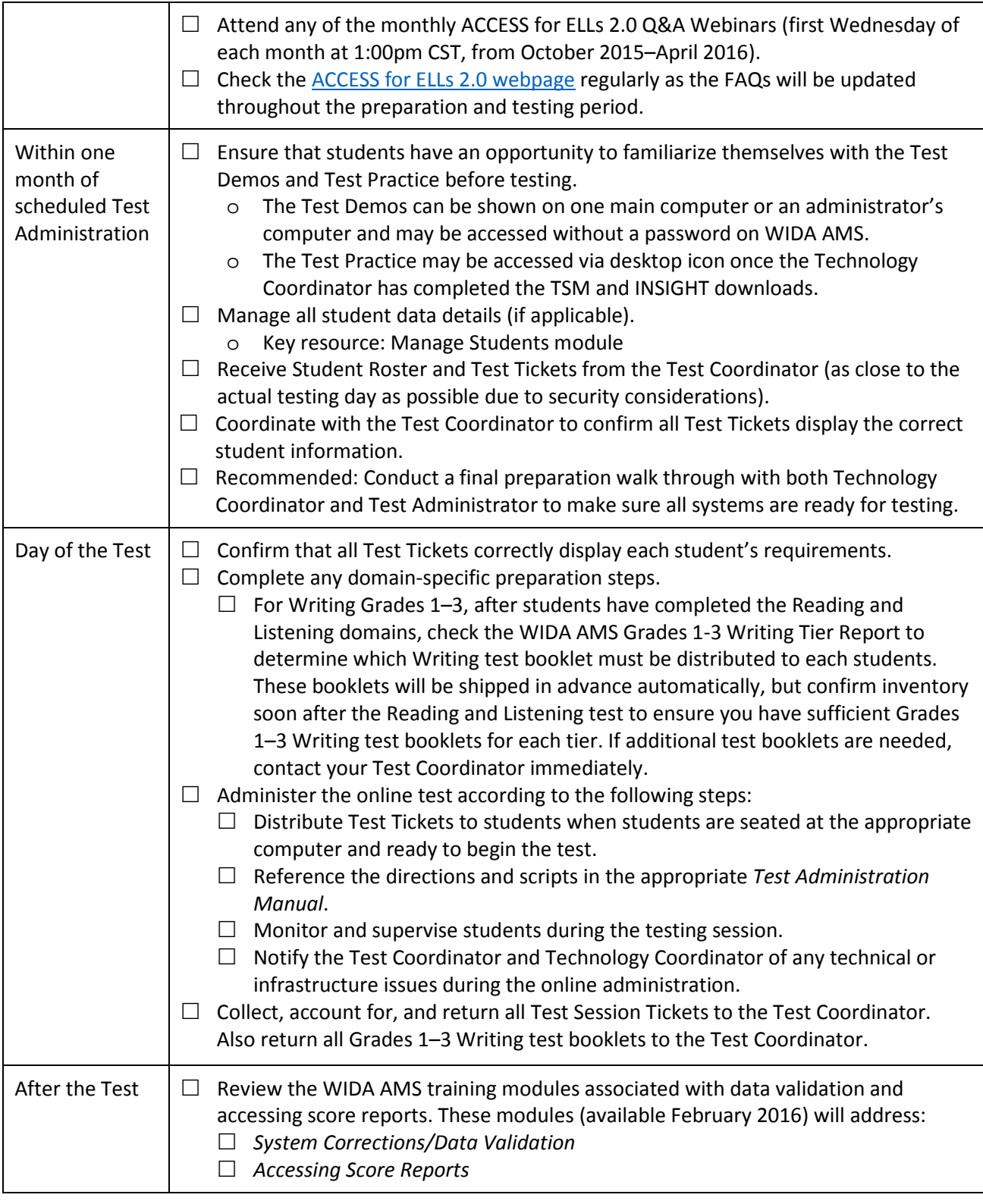

Last updated: April 29, 2015